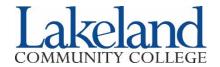

## Course Registration Add, Drop, Withdraw

|                                                |                                                       |                                                                                                    | Lakeland ID N                   | Tumber (LID)                                              | ) 0                                              |                 |  |
|------------------------------------------------|-------------------------------------------------------|----------------------------------------------------------------------------------------------------|---------------------------------|-----------------------------------------------------------|--------------------------------------------------|-----------------|--|
| Last Name:                                     |                                                       |                                                                                                    | First Nan                       | First Name:                                               |                                                  |                 |  |
|                                                | m of study changed dyes to either of the              | ?*□ Yes □ No<br>ne above questions,                                                                      | •                               | •                                                         | nber changed?* \(\simeg\)? <b>d Change form.</b> | Yes 🗖 No        |  |
|                                                |                                                       | Cour                                                                                                    | rse(s) to ADD                   |                                                           |                                                  |                 |  |
| CRN Lecture                                    | CRN Lab<br>(if applicable)                            | Subject                                                                                                  | Course<br>Number                | Day(s)                                                    | Time                                             | Credit<br>Hours |  |
|                                                |                                                       |                                                                                                    |                                 |                                                           |                                                  |                 |  |
|                                                |                                                       | Course(s) to DI                                                                                          | ROP/WITHI                       | )RAW**                                                    |                                                  |                 |  |
| CRN Lecture                                    | CRN Lab<br>(if applicable)                            | Subject Subject                                                                                          | Course<br>Number                | Day(s)                                                    | Time                                             | Credit<br>Hours |  |
|                                                | ( 11 /                                                |                                                                                                    |                                 |                                                           |                                                  |                 |  |
|                                                |                                                       |                                                                                                    |                                 |                                                           |                                                  |                 |  |
|                                                |                                                       |                                                                                                    |                                 |                                                           |                                                  |                 |  |
|                                                |                                                       |                                                                                                    |                                 |                                                           |                                                  |                 |  |
| **Students received                            |                                                       | ld check with Lakelar                                                                                    | nd's Financial Aid Of           | fice or Lakeland's                                        | Student Service Cente                            | r prior to      |  |
|                                                | ourse withdrawal will                                 | 16-week course from<br>be indicated on a stud                                                            |                                 |                                                           |                                                  |                 |  |
| **Students registe                             | red for courses other                                 | than the standard 16-vnes regarding withdra                                                              |                                 | l consult the Lakela                                      | nd website or the sess                           | sion            |  |
| Student's Signat                               | ure:                                                  |                                                                                                    |                                 |                                                           | Date:                                            |                 |  |
|                                                | COURSE O                                              | VERRIDE (to be                                                                                           | e filled out by instri          | uctor for adding a                                        | a class only)                                    |                 |  |
| Instructor's Nam                               |                                                       | ,                                                                                                    |                                 | -                                                         |                                                  |                 |  |
| Reason for over                                | ride (check all tha                                   | nt apply): $\square$ Pres                                                                                | requisite                       | ver Capacity                                              | ☐ Course has alread                              | dy started      |  |
| Instructor's Sign                              | ature:                                                |                                                                                                    |                                 |                                                           | Date:                                            |                 |  |
| By Fax:<br>By Mail:<br>By <u>Secure Upload</u> | 440.525.7651<br>Lakeland Comm<br>d: Visit lakelandcc. | -                                                                                                    | ar • Under Rela<br>select Regis | tower Drive<br>tedLINKS (right sic<br>strar Documents Sec | le of page),<br>cure Upload link                 | 4094-5198       |  |
| In Person:                                     | Lakeland's Stud                                       | (myLakeland login credentials required)  Lakeland's Student Service Center  • located in Building A-1003 |                                 |                                                           |                                                  |                 |  |

<sup>\*</sup>Please do not send documents through email as it is not secure.